## **Notice**

### June 11, 2019

## Dear Sir/Madam,

The First meeting of Internal Quality Assurance Cell (IQAC) has been scheduled on June 19, 2019 at 11.30am at SIESCOMS conference room. You are requested to be kindly present on the scheduled time. The following agenda will be discussed during the meeting.

### Agenda:

- 1. Discussion on Mission, Vision and Core Values of the Institution.
- 2. Discussion on objectives and Roadmap of the institute.
- 3. Review of syllabus and discussion on how to move for Trimester.
	- 4. IQAC Functioning and roadmap

#### **IQAC Committee Members**

- 1. Dr. Bigyan Verma, Director, SIESCOMS, Chairperson, IQAC
- 2. Dr. Venkatramani, Nominee of the Management, Member, IQAC
- 3. Prof.C.R. Radhakrishinan, Special Invittee, Member, IQAC
- 4. Dr. Manju Phadake, Senior Academician, Member, IQAC
- 5. Mr. A.K. Ghosh, Nominee of Industrialist, Member, IQAC.
- 6. Dr. Suhas Tambe, Deputy Director, SIESCOMS, Member, IQAC
- 7. Mr. R. Chandrasekar, Registrar, SIESCOMS, Member, IQAC
- 8. Dr. Nishi Kaul, Dean, Student Affairs, SIESCOMS, Member, IQAC
- 9. Dr. Kaustubh Sontakke, Chairperson, Center of Excellence, SIESCOMS, Member, IQAC
- 10. Dr. Seema Laddha, Faculty, SIESCOMS, Member, IQAC
- 11. Dr. Swati Kulkarni, Faculty, SIESCOMS, Co-ordinator, IQAC

Dr. Swati Kulkarni **IQAC Co-ordinator** 

# Attendance for IQAC Meeting held on June 19, 2019

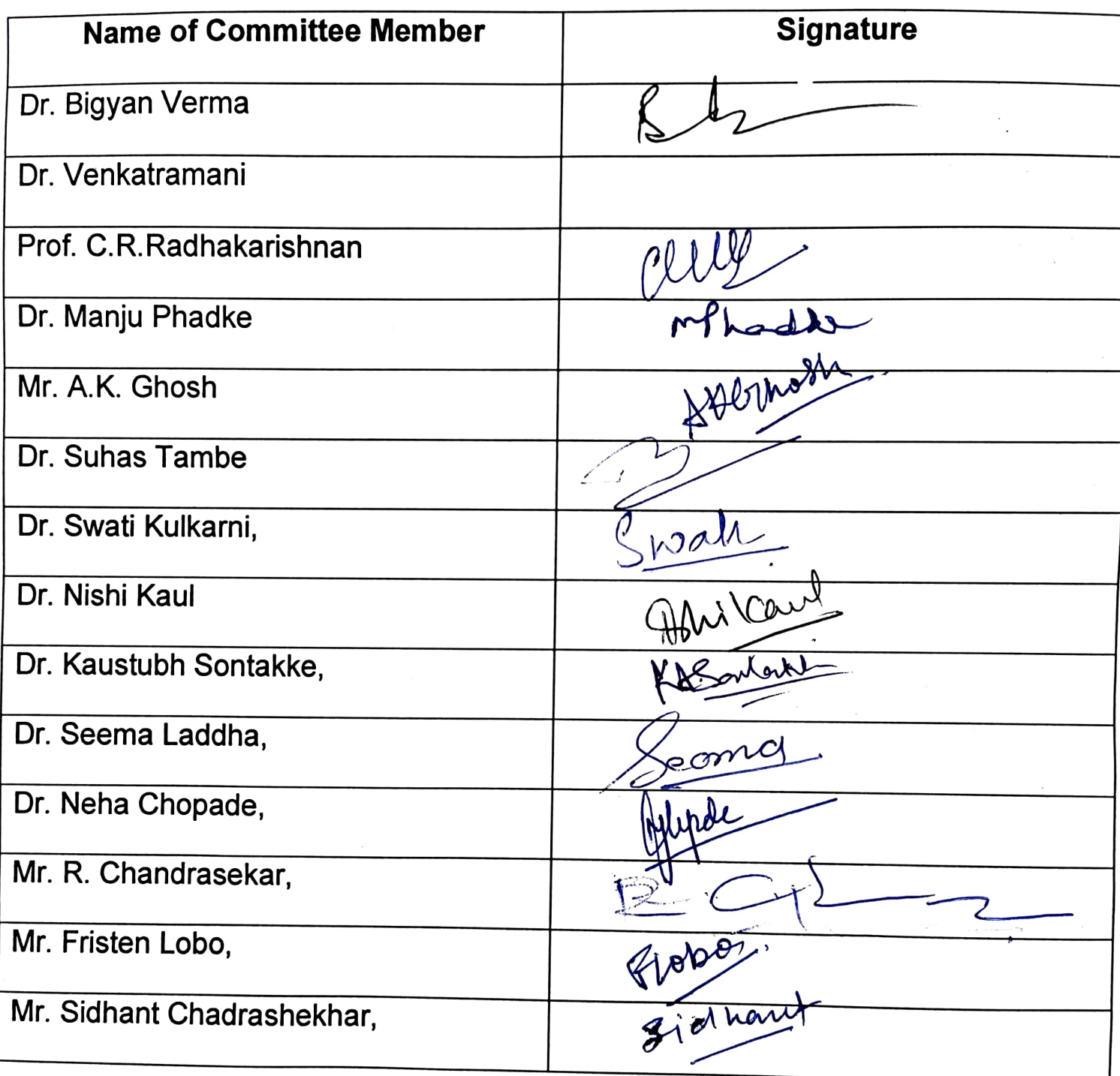

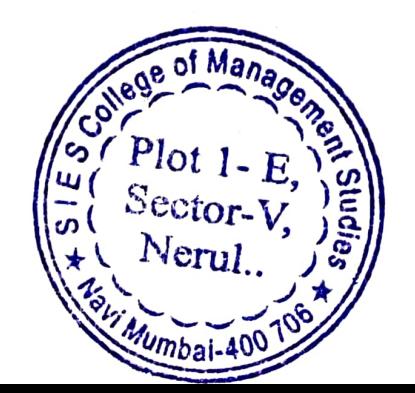

The 1st meeting of IQAC was held at 11.30 a.m. on 19/6/2019 in conference room. The following members were present.

1. Dr. Bigyan Verma,

Director, SIESCOMS,

Chairperson, Internal Quality Assurance Cell (IQAC)

2. Prof.C.R. Radhakrishinan

Special Invitee,

Member, Internal Quality Assurance Cell (IQAC)

3. Dr. Manju Phadake

Senior Academician,

Member, Internal Quality Assurance Cell (IQAC)

4. Mr. A.K. Ghosh,

Nominee of Industrialist,

Member, Internal Quality Assurance Cell (IQAC)

5. Dr. Suhas Tambe

**Deputy Director, SIESCOMS** 

Member, Internal Quality Assurance Cell (IQAC)

6. Mr. R. Chandrasekar,

Registrar, SIESCOMS,

Member, Internal Quality Assurance Cell (IQAC).

7. Dr. Nishi Kaul,

Dean, Student Affairs, SIESCOMS

Member, Internal Quality Assurance Cell (IQAC).

8. Dr. Kaustubh Sontakke,

Chairperson, Center of Excellence, SIESCOMS

Member, Internal Quality Assurance Cell (IQAC).

9.. Dr. Seema Laddha,

Faculty, SIESCOMS.

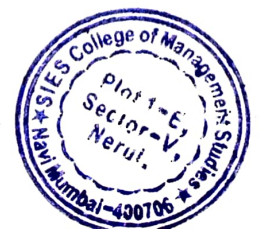

Member, Internal Quality Assurance Cell (IQAC)

10. Dr. Swati Kulkarni,

Faculty, SIESCOMS.

Co-ordinator, Internal Quality Assurance Cell (IQAC)

11. Mr. Fristen Lobo,

Alumni, SIESCOMS.

12. Mr. Sidhant Chadrashekhar,

President, Student Council, SIESCOMS.

Dr. Bigyan Verma, Director and Chairperson, IQAC, welcomed the members for the meeting of IQAC. The following points were discussed in the meeting.

- 1. Dr. Verma briefed about the Vision, Mission of SIES as whole. He discussed about 2025 mission of SIES. SIESCOMS vision and Mission was discussed and the fundamental of SIESCOMS, its core values were discussed with committee members.
- 2. The present statistics about admissions, bifurcation of students, value addition given to them during their tenure in SIESCOMS and placement record was given to committee members.
- 3. Dr. Verma suggested that since, SIESCOMS has been certified by NAAC and will move for accreditation with NBA, having more structured processes and rigorous academic schedule will help students to achieve better knowledge. SIESCOMS shall think of going for trimester-based architecture.
- 4. Dr. Manju Phadke also suggested to have calendar for IQAC meetings.
- 5. Mr. Ghosh also added his view on how knowledge, attitude and skills are important to corporate world.
- 6. Dr. Bigyan Verma presented a draft plan of moving towards trimester-based architecture. He gave a brief presentation about number of subjects and credits allocated to it in each trimester He was open for suggestions from other members for subjects allocated in each trimester. However, he mentioned that senior students will continue with semester pattern until their academic session gets over.
- 7. It was also discussed in the meeting the at least one conference should be held in the area of research to give insights to students about importance research in academic and corporate world.
- 8. Research is equally important for faculty members. Committee members suggested that SIESCOMS need to have clear Research Policy.

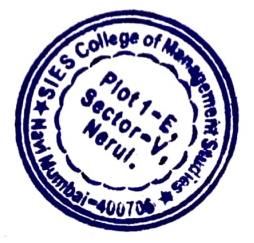

- 7. It was also discussed in the meeting the at least one conference should be held in the area of research to give insights to students about importance research in academic and corporate world.
- 8. Research is equally important for faculty members. Committee members suggested that SIESCOMS need to have clear Research Policy.
- 9. Committee members had detailed discussion on how to make students ready for placement process.
- 10. Dr. Bigyan Verma briefed committee members on Induction of PGDM programs happening in the month of July.

The conclusion of the meeting and proposed action plan (June'19 September'19):

- 1. Discussing Mission, Vision, Core Values of Institution and all Departments before new academic year starts.
- 2. It is planned to conduct or plan one national or international research conference and functional conference.
- 3. It is decided to go ahead with trimester based on guidelines prepared by Dr. Bigyan Verma.
- 4. To help students in placement process, it is decided to conduct mock Gd and PI starting from August mid-week.
- 5. Dr. Bigyan Verma was requested to design a clear Research Policy for **SIESCOMS faculty members.**
- 6. Board of Studies for various functional areas need to be conducted to get inputs from academicians, corporates and alumni on academic rigor.

Dr. Swati Kulkarni, IQAC Coordinator informed the date for the next meeting and it is unanimously decided in the Second week of September 2019. The meeting ended with a formal vote of thanks.

Approved by: Dr. Bigyan Verma,

Director, SIESCOMS, Chairperson, IQAC

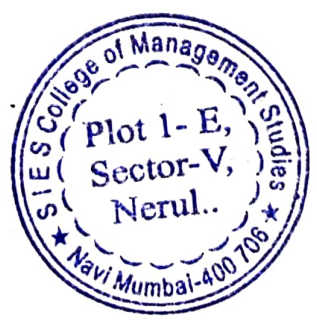

Action taken report on the decisions of the 1st IQAC Meeting

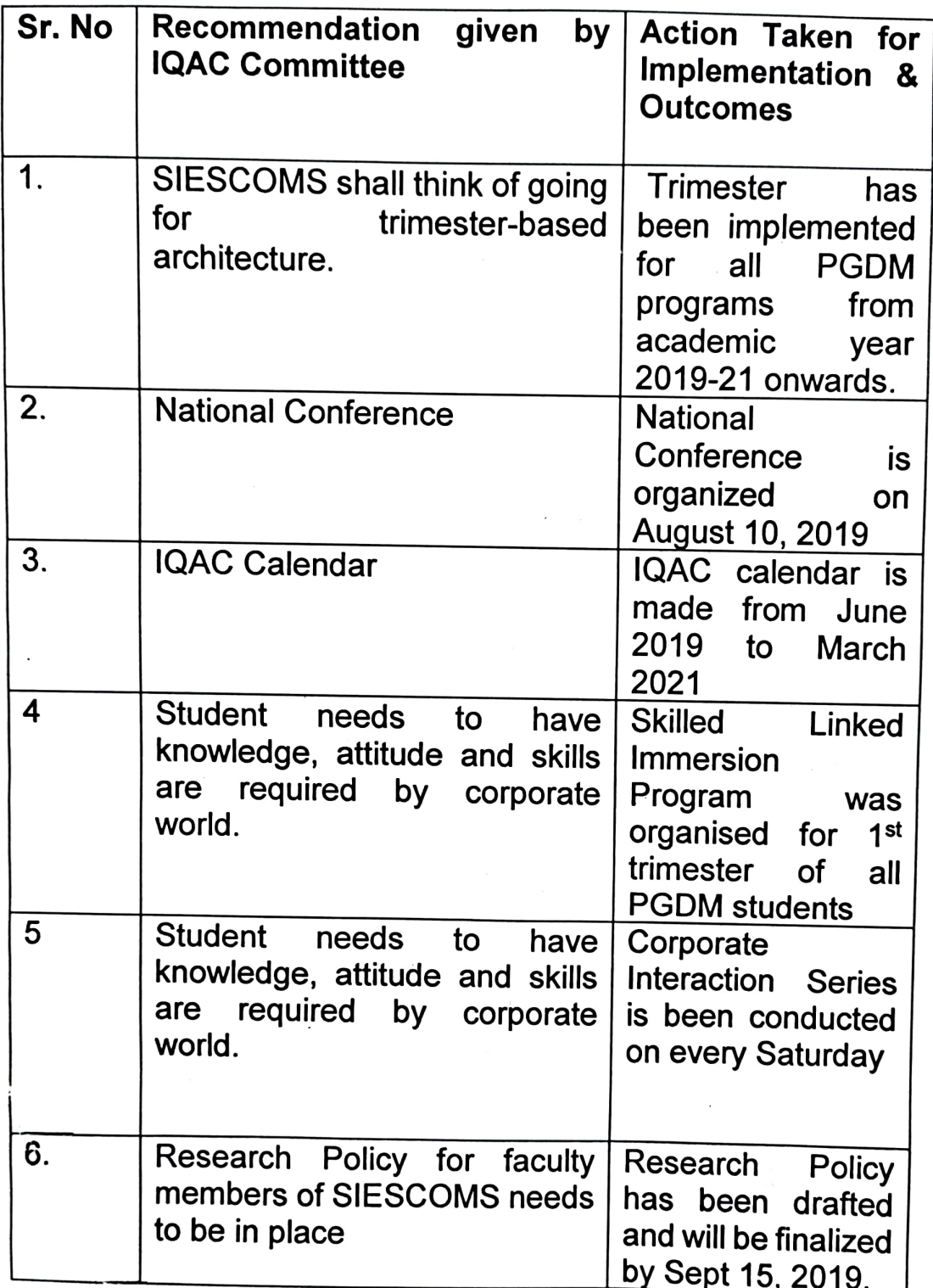

Rhome

Approved by: Dr. Bigyan Verma,

Director, SIESCOMS, Chairperson, IQAC

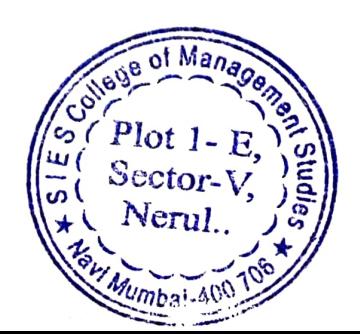